## Inhaltsverzeichnis

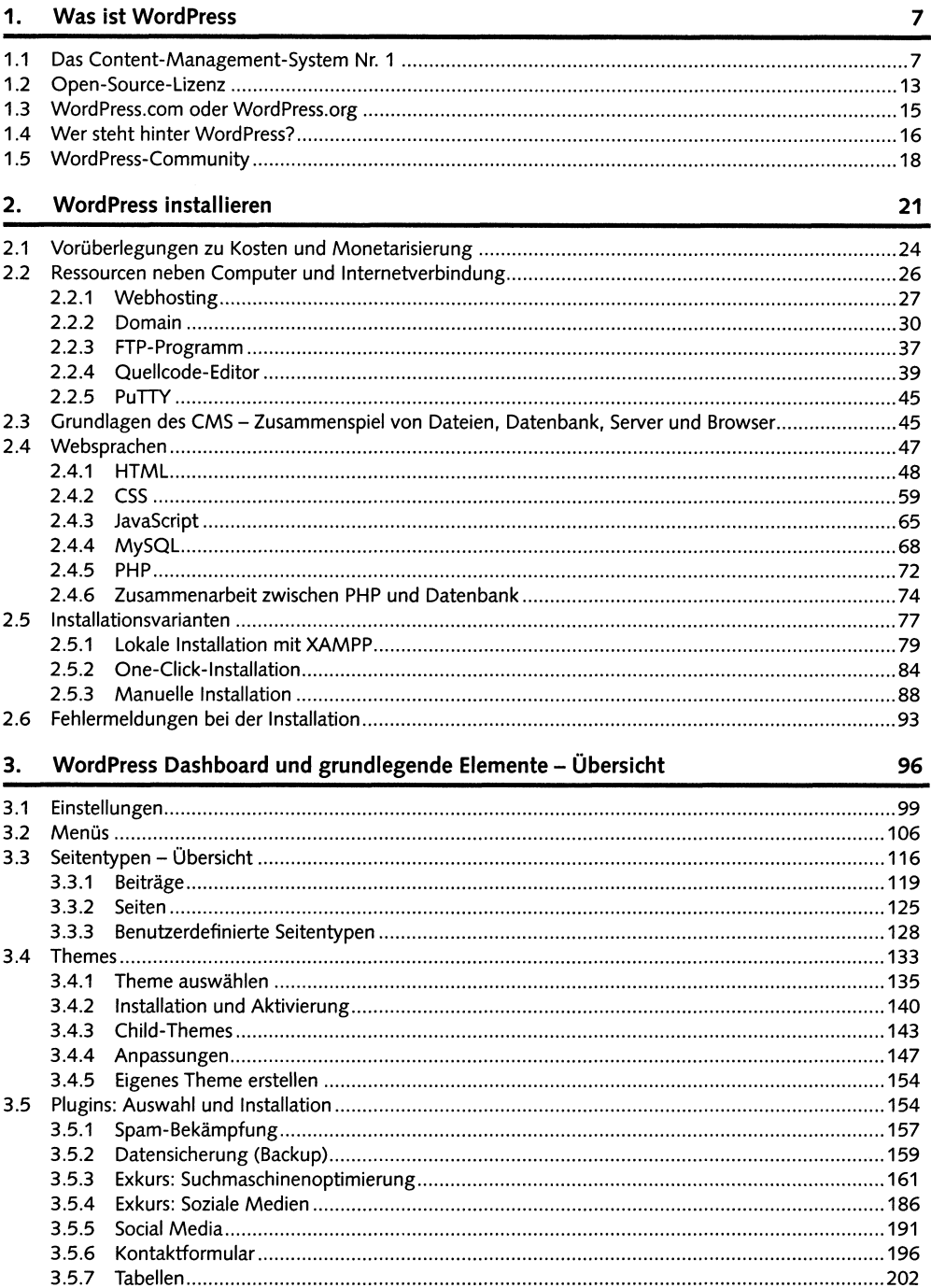

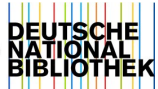

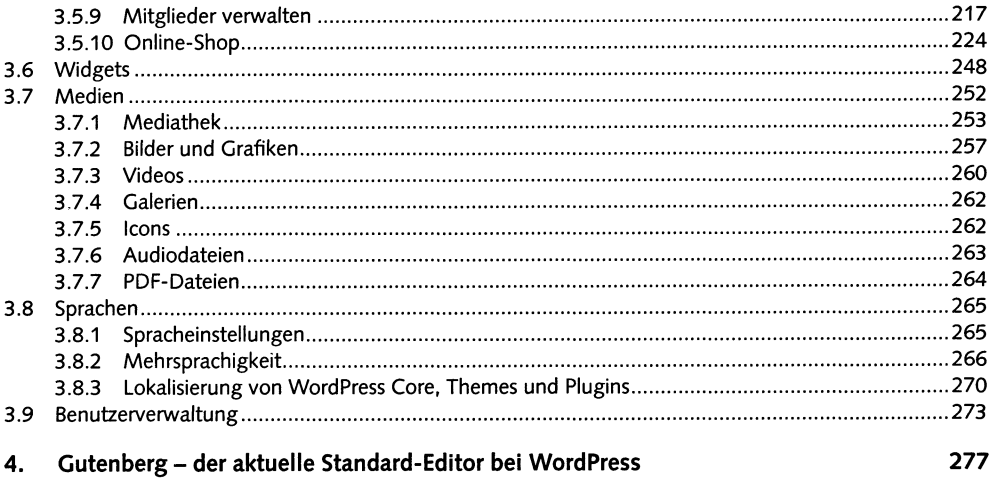

í.

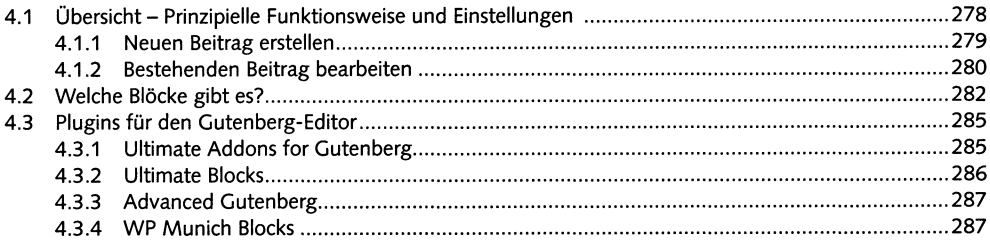

## **Best Practices** 5.

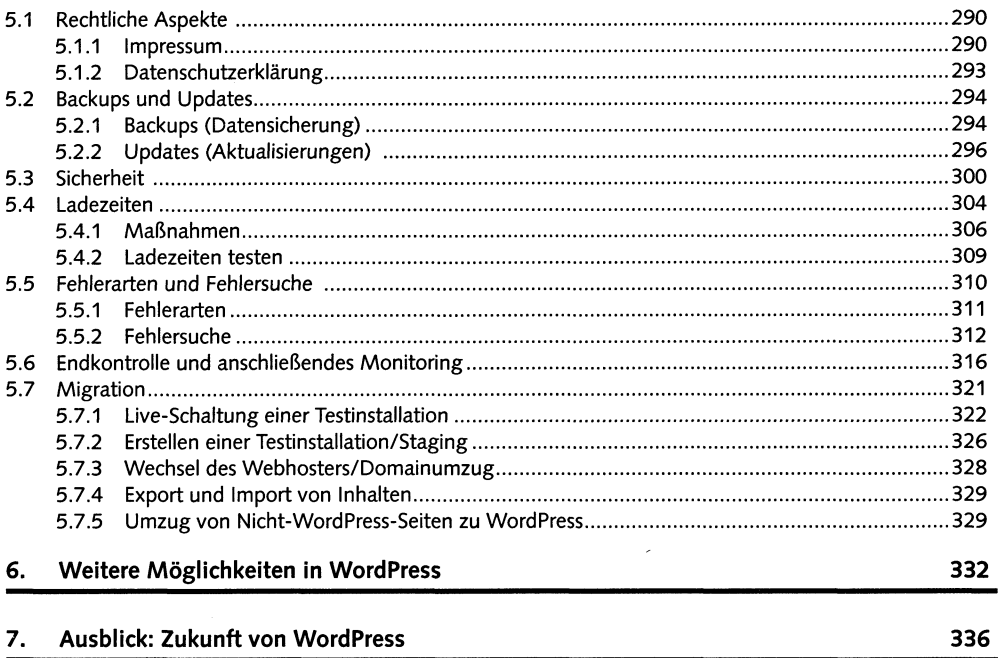

## 8. Quellenverzeichnis